## **Demandes**

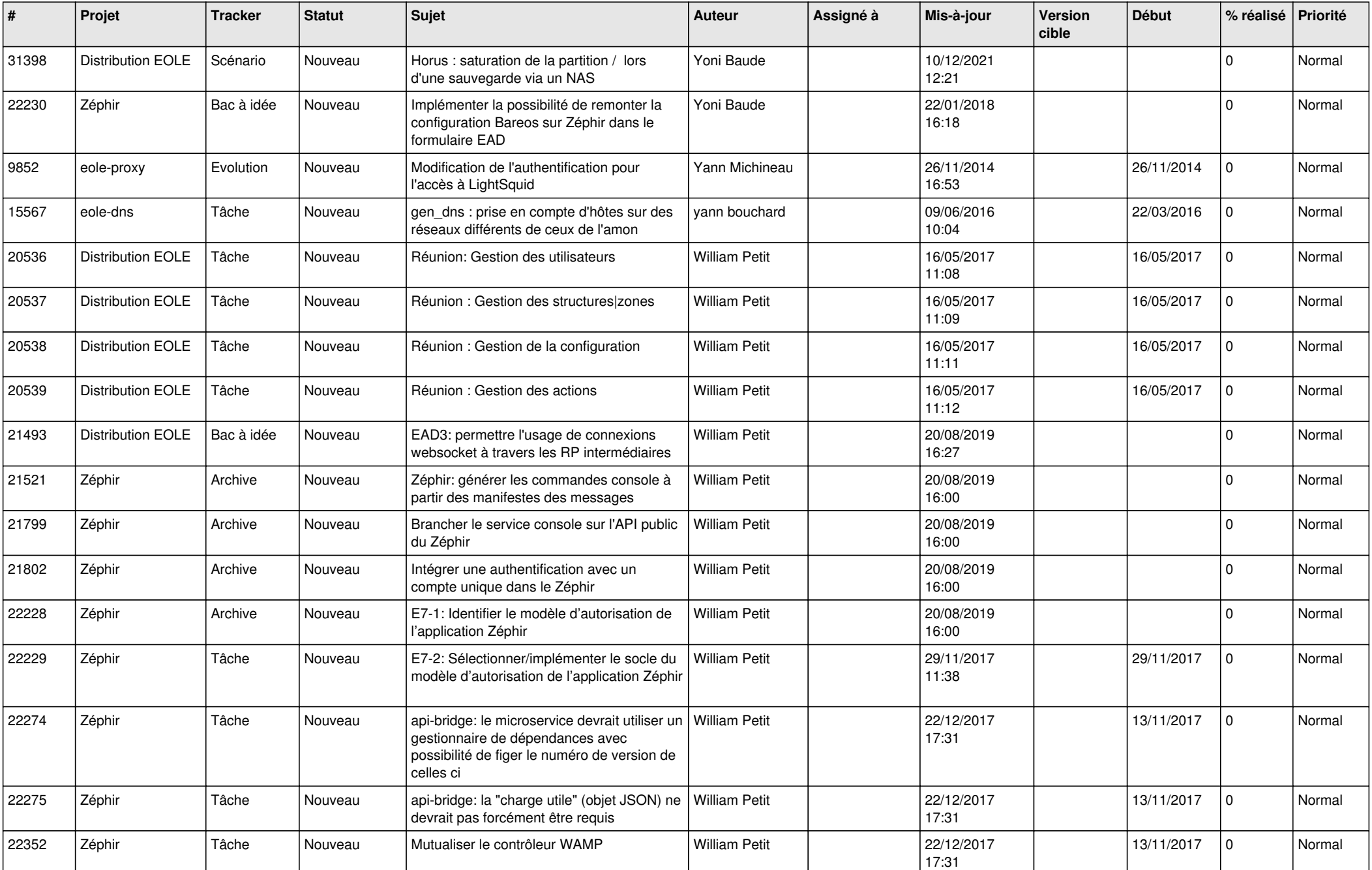

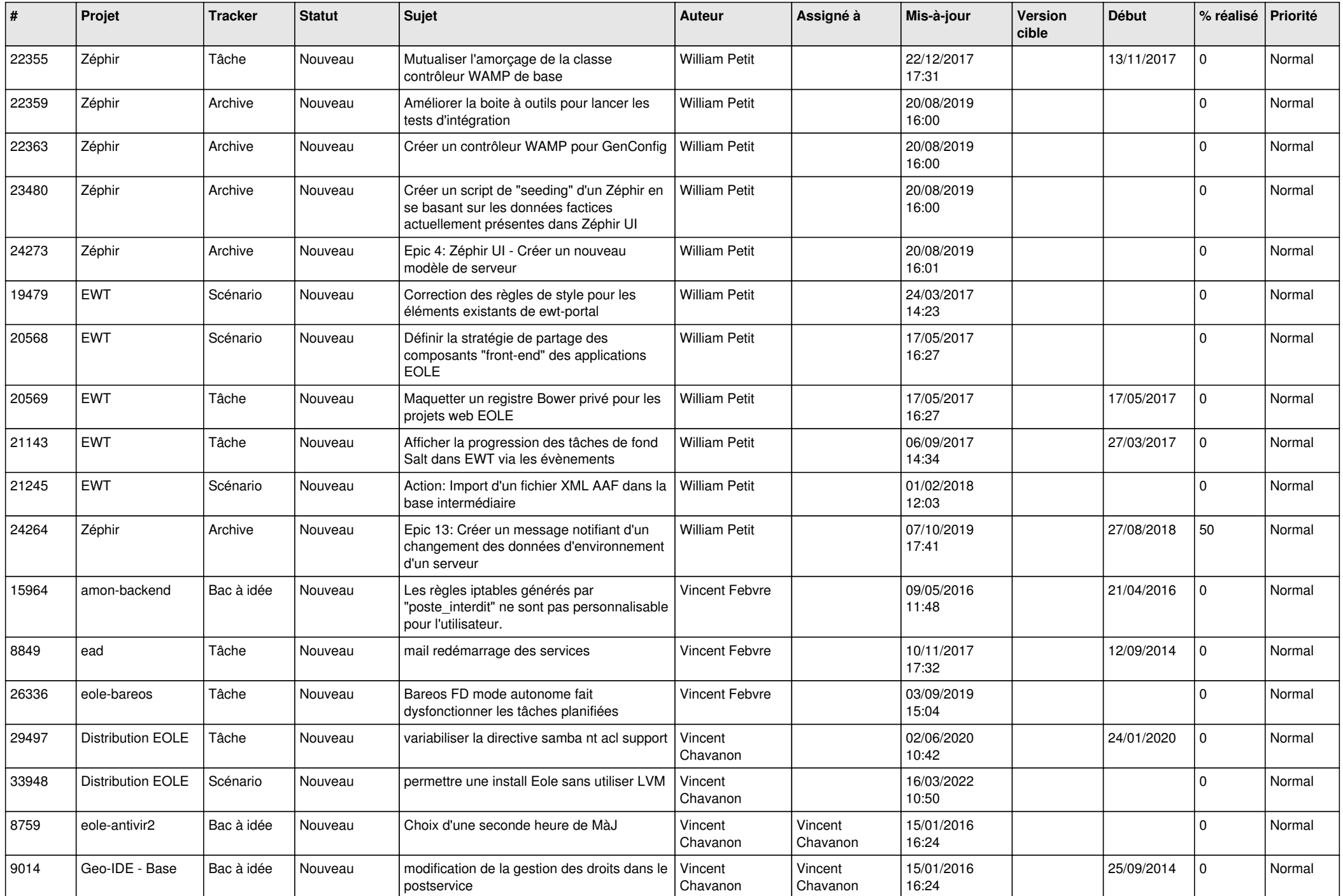

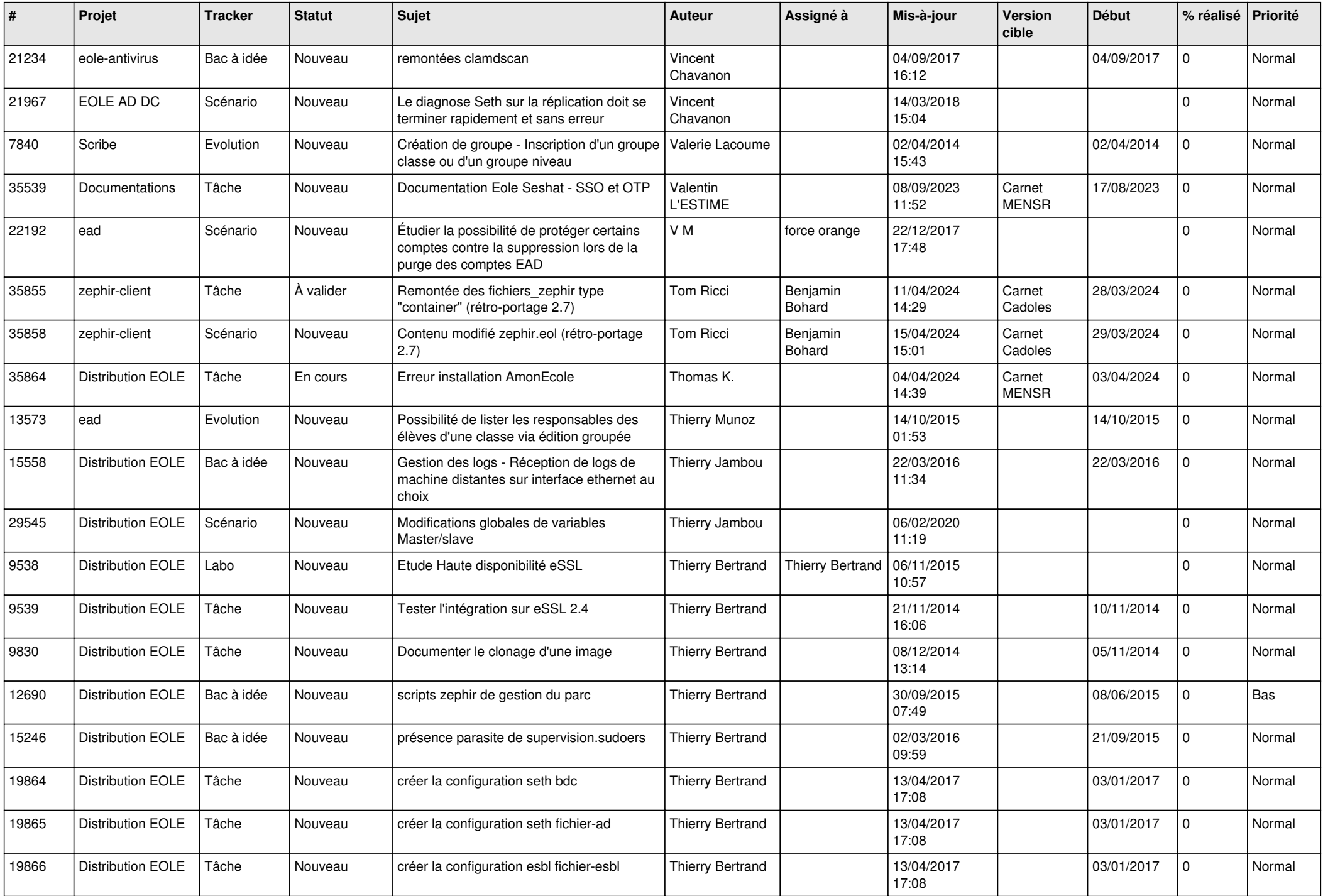

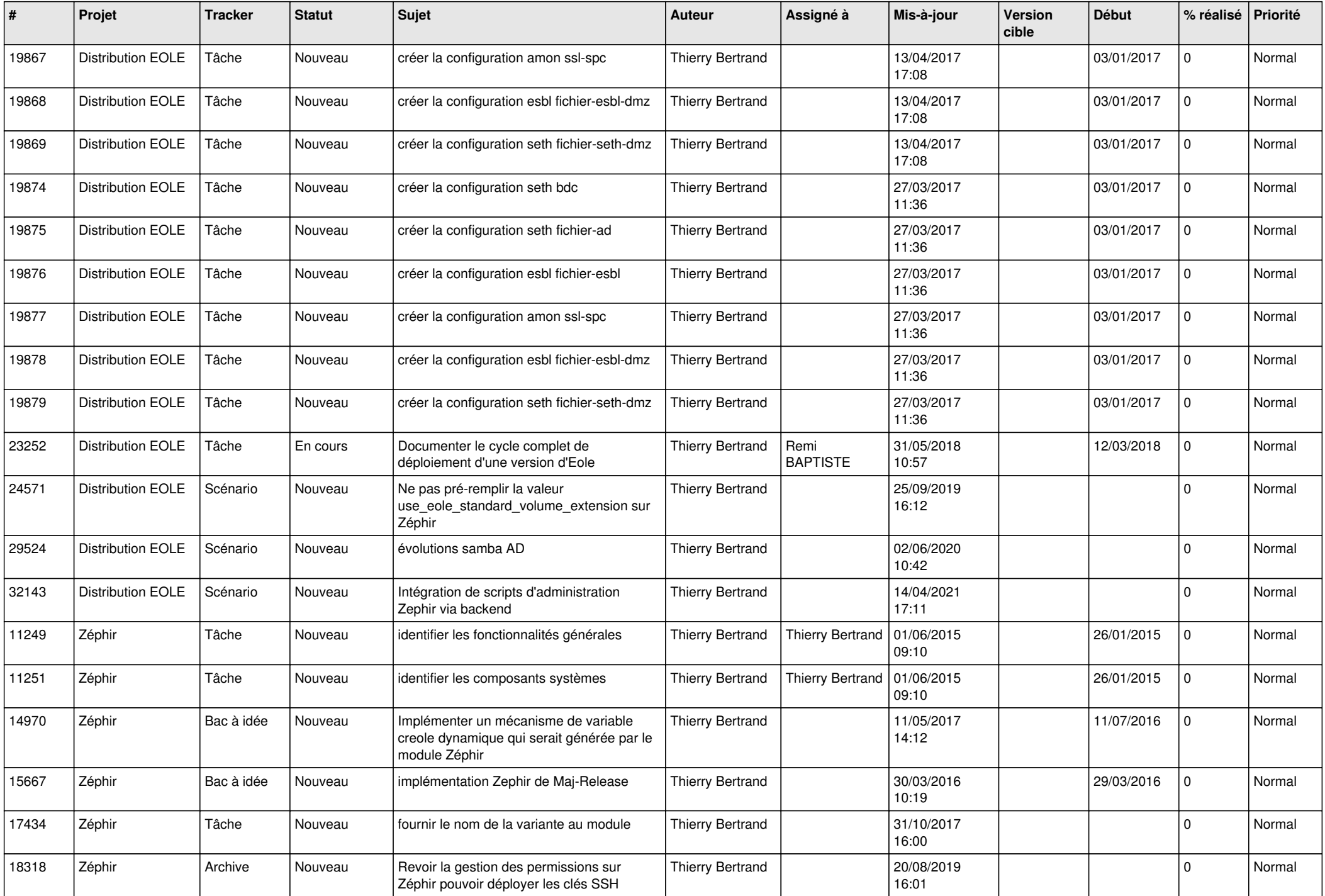

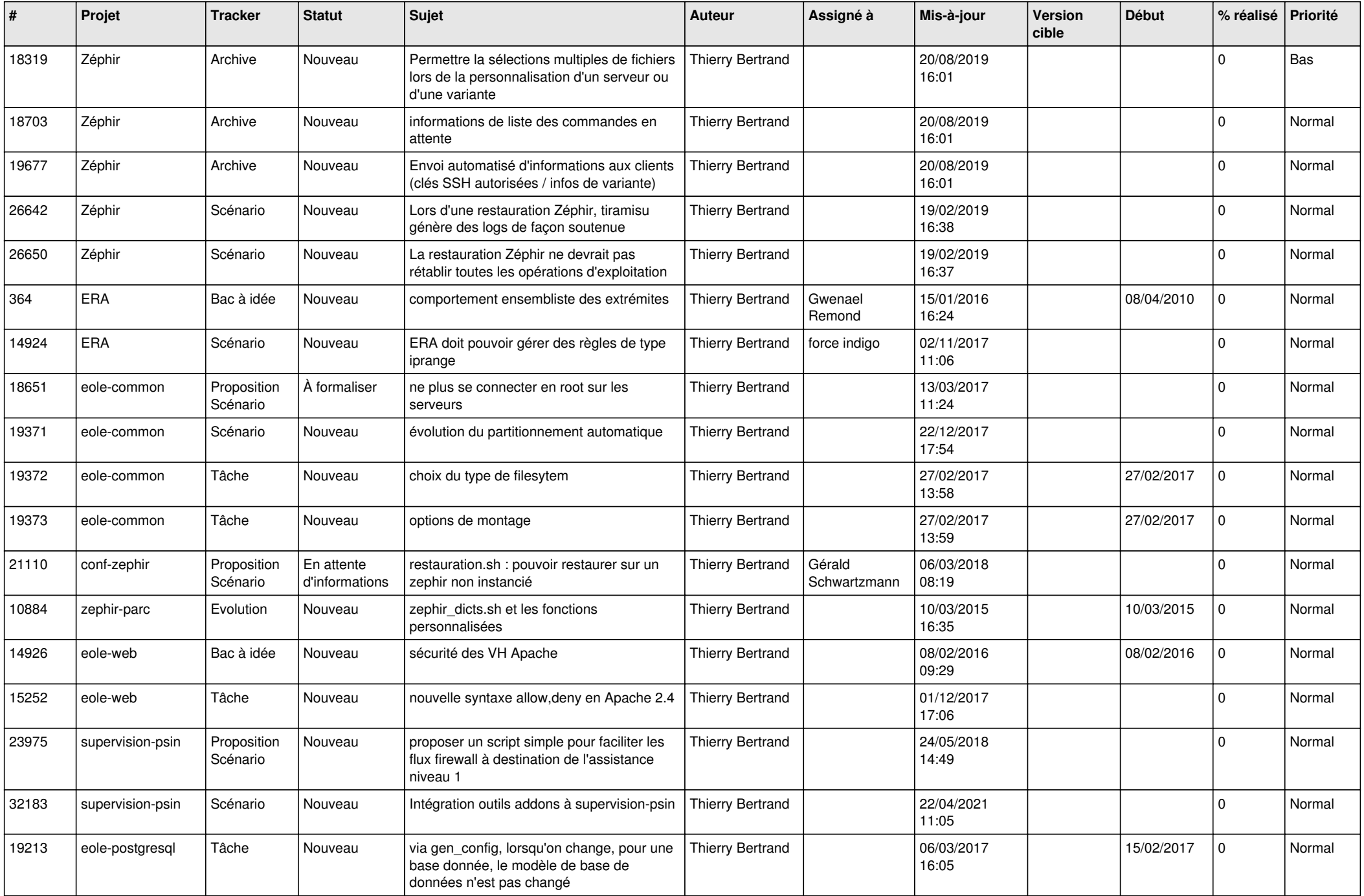

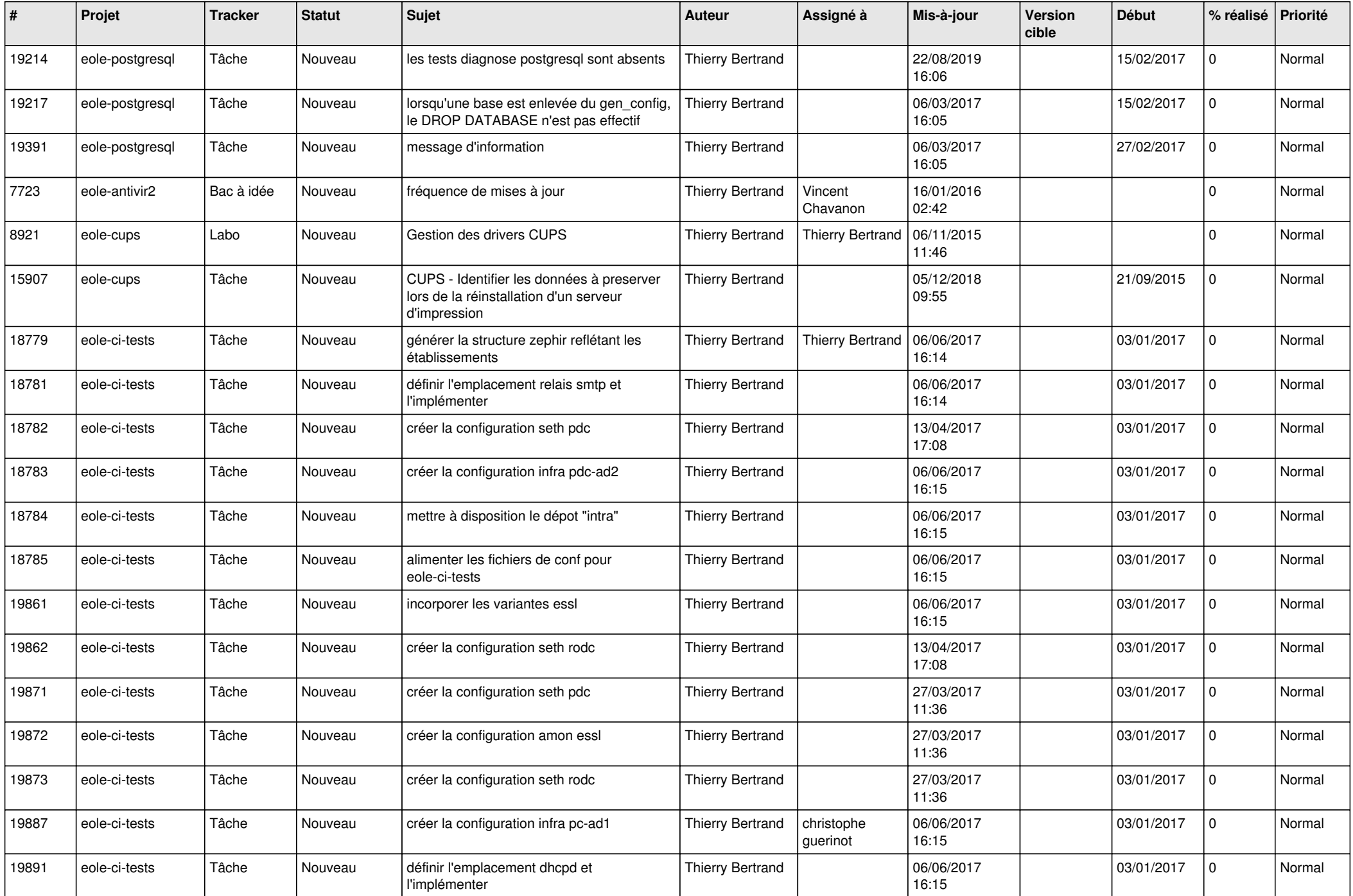

![](_page_6_Picture_563.jpeg)

![](_page_7_Picture_627.jpeg)

![](_page_8_Picture_600.jpeg)

![](_page_9_Picture_581.jpeg)

![](_page_10_Picture_579.jpeg)

![](_page_11_Picture_600.jpeg)

![](_page_12_Picture_569.jpeg)

![](_page_13_Picture_543.jpeg)

![](_page_14_Picture_531.jpeg)

![](_page_15_Picture_604.jpeg)

![](_page_16_Picture_609.jpeg)

![](_page_17_Picture_564.jpeg)

![](_page_18_Picture_543.jpeg)

![](_page_19_Picture_575.jpeg)

![](_page_20_Picture_559.jpeg)

![](_page_21_Picture_642.jpeg)

![](_page_22_Picture_667.jpeg)

![](_page_23_Picture_625.jpeg)

![](_page_24_Picture_528.jpeg)

![](_page_25_Picture_481.jpeg)

![](_page_26_Picture_543.jpeg)

![](_page_27_Picture_352.jpeg)

**...**